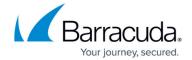

## How to Delete Data from the PST History Table

https://campus.barracuda.com/doc/45712552/

This article refers to the Barracuda ArchiveOne versions 7.0 and higher.

The SQL Server database stores PST file processing events. You can select to delete some or all of this data periodically to save storage. Deleting this data removes the audit of pst file processing events but does not affect PST file processing.

Open SQL Management Studio and connect to the SQL instance utilized by ArchiveOne, and then select from the following options:

#### Option 1. Remove All History Data for a Specified PST File

To remove all historical events for a specified PST, run the following query:

USE [C2CAOneConfig]

DELETE FROM PstHistory

FROM PstHistory a

INNER JOIN PstTable as b ON b.ID = a.PSTID

WHERE b.Machine=<Client\_Machine,,'ClientHostname'>

AND b.File\_Path=<PST\_File\_Path,,'E:\PathToPST\PSTFile.PST'>

where *ClientHostname* is the client machine hostname where the PST file resides, and *E:\PathToPST\PSTFile.PST* is the file path of the PST file in question.

#### Option 2. Remove History Data Older than X Days for all PST Files

To remove historical data older than a specified number of days for all PST files, run the following query:

USE [C2CAOneConfig]
DELETE FROM PstHistory
WHERE Added <
CAST(CAST(GETUTCDATE() AS DATE) AS DATETIME) - <Days\_To\_Delete,int,XXX>

# Barracuda ArchiveOne

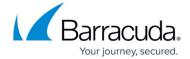

where  $\textbf{\textit{XXX}}$  is the threshold number of days; any events older than  $\textbf{\textit{XXX}}$  days is deleted.

### Barracuda ArchiveOne

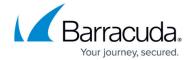

© Barracuda Networks Inc., 2024 The information contained within this document is confidential and proprietary to Barracuda Networks Inc. No portion of this document may be copied, distributed, publicized or used for other than internal documentary purposes without the written consent of an official representative of Barracuda Networks Inc. All specifications are subject to change without notice. Barracuda Networks Inc. assumes no responsibility for any inaccuracies in this document. Barracuda Networks Inc. reserves the right to change, modify, transfer, or otherwise revise this publication without notice.